# **Introduction to the** *[sampleClassifierData](http://bioconductor.org/packages/sampleClassifierData)* **Package**

#### **Khadija El Amrani**

**April 27, 2023**

## **Contents**

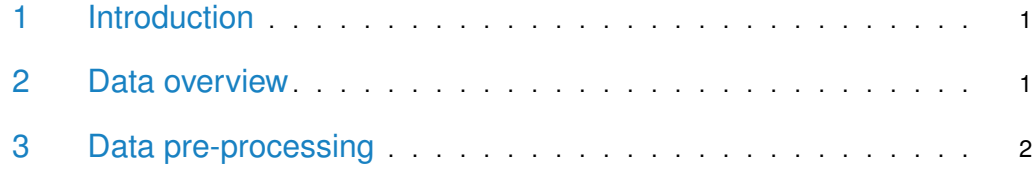

### <span id="page-0-0"></span>1 Introduction

[sampleClassifierData](http://bioconductor.org/packages/sampleClassifierData) contains a collection of publicly available microarray and RNA-seq datasets that have been pre-processed for use with the [sampleClassifier](http://bioconductor.org/packages/sampleClassifier) package. These preprocessed datasets can be used as reference matrices for gene expression profile classifcation using [sampleClassifier](http://bioconductor.org/packages/sampleClassifier). This introduction contains a brief overview of the datasets included in the package. For more examples on how to use [sampleClassifier](http://bioconductor.org/packages/sampleClassifier) and [sampleClassifierData](http://bioconductor.org/packages/sampleClassifierData), please refer to the [sampleClassifier](http://bioconductor.org/packages/sampleClassifier) Vignette.

#### <span id="page-0-1"></span>2 Data overview

First, we load the package [sampleClassifierData](http://bioconductor.org/packages/sampleClassifierData):

> library(sampleClassifierData)

The [sampleClassifierData](http://bioconductor.org/packages/sampleClassifierData) package contains two microarray datasets and two RNA-seq datasets that have been pre-processed for use with [sampleClassifier](http://bioconductor.org/packages/sampleClassifier).

The datasets are stored as SummarizedExperiment objects. The numeric matrices to use with the [sampleClassifier](http://bioconductor.org/packages/sampleClassifier) can be extracted using the  $assay()$  function from SummarizedExperiment package.

The object  $se\_rnaseq\_refmat$  contains pre-processed RNA-seq data from the study E-MTAB-1733 [\[1\]](#page-1-1). The data are available from the ArrayExpress [\[2\]](#page-2-0) [\(http://www.ebi.ac.uk/](http://www.ebi.ac.uk/arrayexpress/) [arrayexpress/\)](http://www.ebi.ac.uk/arrayexpress/) database. The provided dataset contains gene expression profiles from 24 tissue types. Each tissue is represented by 3 replicates, except ovary which is represented by 2 replicates.

To download and load this dataset, run the following code:

```
> data("se_rnaseq_refmat")
```

```
> rnaseq_refmat <- assay(se_rnaseq_refmat)
```

```
> dim(rnaseq_refmat)
```
#### [1] 43819 71

The object se\_micro\_refmat contains normalized microarray data from the study GSE3526 [\[3\]](#page-2-1). The dataset is available from GEO [\[4\]](#page-2-2) [\(https://www.ncbi.nlm.nih.gov/geo/\)](https://www.ncbi.nlm.nih.gov/geo/). The provided dataset contains gene expression profiles from 26 tissues. Each tissue is represented by 3 replicates. To download and load this dataset, run the following code:

```
> data("se_micro_refmat")
```
> micro\_refmat <- assay(se\_micro\_refmat)

```
> dim(micro_refmat)
```
[1] 54675 78

The object  $se\_rnaseg\_testmat$  contains pre-processed RNA-seq data derived from the study E-MTAB-513 [\[5\]](#page-2-3). The data are available from the ArrayExpress [\(http://www.ebi.ac.uk/](http://www.ebi.ac.uk/arrayexpress/) [arrayexpress/\)](http://www.ebi.ac.uk/arrayexpress/) database. The provided dataset contains gene expression profiles from 12 tissues. To download and load this dataset, run the following code:

```
> data("se_rnaseq_testmat")
> rnaseq_testmat <- assay(se_rnaseq_testmat)
> dim(rnaseq_testmat)
[1] 43819 12
```
The object se\_micro\_testmat contains normalized microarray data derived from the study GSE2361 [\[6\]](#page-2-4). The dataset is available from GEO. The provided dataset contains gene expression profiles from 16 tissues. To download and load this dataset, run the following code:

```
> data("se_micro_testmat")
> micro_testmat <- assay(se_micro_testmat)
> dim(micro_refmat)
[1] 54675 78
```
### <span id="page-1-0"></span>3 Data pre-processing

The reads from the studies E-MTAB-1733 and E-MTAB-513 were mapped to the GRCh37 version of the human genome with Tophat v2.1.0 [\[7\]](#page-2-5). FPKM (fragments per kilobase of exon model per million mapped reads) values were calculated using cuffnorm  $v2.2.1$  [\[8\]](#page-2-6). The used data from E-MTAB-1733 were extracted after processing of all samples and averaging across technical replicates.

The microarray data from the studies GSE3526 and GSE2361 were normalized using YuGene [\[9\]](#page-2-7).

### **References**

<span id="page-1-1"></span>[1] Linn Fagerberg, Björn M Hallström, Per Oksvold, Caroline Kampf, Dijana Djureinovic, Jacob Odeberg, Masato Habuka, Simin Tahmasebpoor, Angelika Danielsson, Karolina Edlund, Anna Asplund, Evelina Sjöstedt, Emma Lundberg, Cristina Al-Khalili Szigyarto, Marie Skogs, Jenny Ottosson Takanen, Holger Berling, Hanna Tegel, Jan Mulder, Peter Nilsson, Jochen M Schwenk, Cecilia Lindskog, Frida Danielsson, Adil Mardinoglu, Asa

Sivertsson, Kalle von Feilitzen, Mattias Forsberg, Martin Zwahlen, IngMarie Olsson, Sanjay Navani, Mikael Huss, Jens Nielsen, Fredrik Ponten, and Mathias Uhlén. Analysis of the human tissue-specific expression by genome-wide integration of transcriptomics and antibody-based proteomics. Molecular & cellular proteomics : MCP, 13(2):397–406, feb 2014. URL: [http://www.ncbi.nlm.nih.gov/pubmed/24309898http:](http://www.ncbi.nlm.nih.gov/pubmed/24309898 http://www.pubmedcentral.nih.gov/articlerender.fcgi?artid=PMC3916642) [//www.pubmedcentral.nih.gov/articlerender.fcgi?artid=PMC3916642,](http://www.ncbi.nlm.nih.gov/pubmed/24309898 http://www.pubmedcentral.nih.gov/articlerender.fcgi?artid=PMC3916642) [doi:10.1074/mcp.M113.035600](http://dx.doi.org/10.1074/mcp.M113.035600).

- <span id="page-2-0"></span>[2] Alvis Brazma, Helen Parkinson, Ugis Sarkans, Mohammadreza Shojatalab, Jaak Vilo, Niran Abeygunawardena, Ele Holloway, Misha Kapushesky, Patrick Kemmeren, Gonzalo Garcia Lara, Ahmet Oezcimen, Philippe Rocca-Serra, and Susanna-Assunta Sansone. ArrayExpress–a public repository for microarray gene expression data at the EBI. Nucleic acids research, 31(1):68–71, jan 2003. URL: [http://www.pubmedcentral.](http://www.pubmedcentral.nih.gov/articlerender.fcgi?artid=165538{&}tool=pmcentrez{&}rendertype=abstract) [nih.gov/articlerender.fcgi?artid=165538{&}tool=pmcentrez{&}rendertype=abstract.](http://www.pubmedcentral.nih.gov/articlerender.fcgi?artid=165538{&}tool=pmcentrez{&}rendertype=abstract)
- <span id="page-2-1"></span>[3] Richard B Roth, Peter Hevezi, Jerry Lee, Dorian Willhite, Sandra M Lechner, Alan C Foster, and Albert Zlotnik. Gene expression analyses reveal molecular relationships among 20 regions of the human CNS. Neurogenetics, 7(2):67–80, may 2006. URL: [http://www.ncbi.nlm.nih.gov/pubmed/16572319,](http://www.ncbi.nlm.nih.gov/pubmed/16572319) [doi:10.1007/s10048-006-0032-6](http://dx.doi.org/10.1007/s10048-006-0032-6).
- <span id="page-2-2"></span>[4] Tanya Barrett, Dennis B Troup, Stephen E Wilhite, Pierre Ledoux, Dmitry Rudnev, Carlos Evangelista, Irene F Kim, Alexandra Soboleva, Maxim Tomashevsky, and Ron Edgar. NCBI GEO: mining tens of millions of expression profiles–database and tools update. Nucleic acids research, 35(Database issue):D760–5, jan 2007. URL: [http://www.pubmedcentral.nih.gov/articlerender.fcgi?artid=1669752{&}tool=](http://www.pubmedcentral.nih.gov/articlerender.fcgi?artid=1669752{&}tool=pmcentrez{&}rendertype=abstract) [pmcentrez{&}rendertype=abstract,](http://www.pubmedcentral.nih.gov/articlerender.fcgi?artid=1669752{&}tool=pmcentrez{&}rendertype=abstract) [doi:10.1093/nar/gkl887](http://dx.doi.org/10.1093/nar/gkl887).
- <span id="page-2-3"></span>[5] The illumina body map 2.0 data. [https://www.ebi.ac.uk/arrayexpress/experiments/E-MTAB-513/.](https://www.ebi.ac.uk/arrayexpress/experiments/E-MTAB-513/)
- <span id="page-2-4"></span>[6] Xijin Ge, Shogo Yamamoto, Shuichi Tsutsumi, Yutaka Midorikawa, Sigeo Ihara, San Ming Wang, and Hiroyuki Aburatani. Interpreting expression profiles of cancers by genome-wide survey of breadth of expression in normal tissues. Genomics, 86(2):127–41, aug 2005. URL: [http://www.sciencedirect.com/science/article/pii/S0888754305001114,](http://www.sciencedirect.com/science/article/pii/S0888754305001114) [doi:10.1016/j.ygeno.2005.04.008](http://dx.doi.org/10.1016/j.ygeno.2005.04.008).
- <span id="page-2-5"></span>[7] Cole Trapnell, Lior Pachter, and Steven L Salzberg. TopHat: Discovering splice junctions with RNA-Seq. Bioinformatics, 25(9):1105-1111, may 2009. URL: [http://www.ncbi.nlm.nih.gov/pubmed/19289445http:](http://www.ncbi.nlm.nih.gov/pubmed/19289445 http://www.pubmedcentral.nih.gov/articlerender.fcgi?artid=PMC2672628) [//www.pubmedcentral.nih.gov/articlerender.fcgi?artid=PMC2672628,](http://www.ncbi.nlm.nih.gov/pubmed/19289445 http://www.pubmedcentral.nih.gov/articlerender.fcgi?artid=PMC2672628) [arXiv:9605103](http://arxiv.org/abs/9605103), [doi:10.1093/bioinformatics/btp120](http://dx.doi.org/10.1093/bioinformatics/btp120).
- <span id="page-2-6"></span>[8] Cole Trapnell, Brian A Williams, Geo Pertea, Ali Mortazavi, Gordon Kwan, Marijke J van Baren, Steven L Salzberg, Barbara J Wold, and Lior Pachter. Transcript assembly and quantification by RNA-Seq reveals unannotated transcripts and isoform switching during cell differentiation. Nature Biotechnology, 28(5):511–515, may 2010. URL: [http://www.nature.com/doifinder/10.1038/nbt.1621http:](http://www.nature.com/doifinder/10.1038/nbt.1621 http://www.nature.com/nbt/journal/v28/n5/full/nbt.1621.html{%}5Cnhttp://www.nature.com/nbt/journal/v28/n5/pdf/nbt.1621.pdf) [//www.nature.com/nbt/journal/v28/n5/full/nbt.1621.html{%}5Cnhttp:](http://www.nature.com/doifinder/10.1038/nbt.1621 http://www.nature.com/nbt/journal/v28/n5/full/nbt.1621.html{%}5Cnhttp://www.nature.com/nbt/journal/v28/n5/pdf/nbt.1621.pdf) [//www.nature.com/nbt/journal/v28/n5/pdf/nbt.1621.pdf,](http://www.nature.com/doifinder/10.1038/nbt.1621 http://www.nature.com/nbt/journal/v28/n5/full/nbt.1621.html{%}5Cnhttp://www.nature.com/nbt/journal/v28/n5/pdf/nbt.1621.pdf) [arXiv:171](http://arxiv.org/abs/171), [doi:10.1038/nbt.1621](http://dx.doi.org/10.1038/nbt.1621).
- <span id="page-2-7"></span>[9] Kim-Anh Lê Cao, Florian Rohart, Leo Mchugh, Othmar Korn, and Christine A Wells. YuGene: A simple approach to scale gene expression data derived from different platforms for integrated analyses. Genomics, 103:239–251, 2014. [doi:10.1016/j.ygeno.2014.03.001](http://dx.doi.org/10.1016/j.ygeno.2014.03.001).